# Two-way Streaming

- [Пример стримера и плеера на одной странице](#page-0-0)
- [Код примера](#page-0-1)
- [Работа с кодом примера](#page-0-2)

# <span id="page-0-0"></span>Пример стримера и плеера на одной странице

Данный пример показывает, как воспроизводить видеопоток с одновременной публикацией другого потока, используя одну web-страницу.

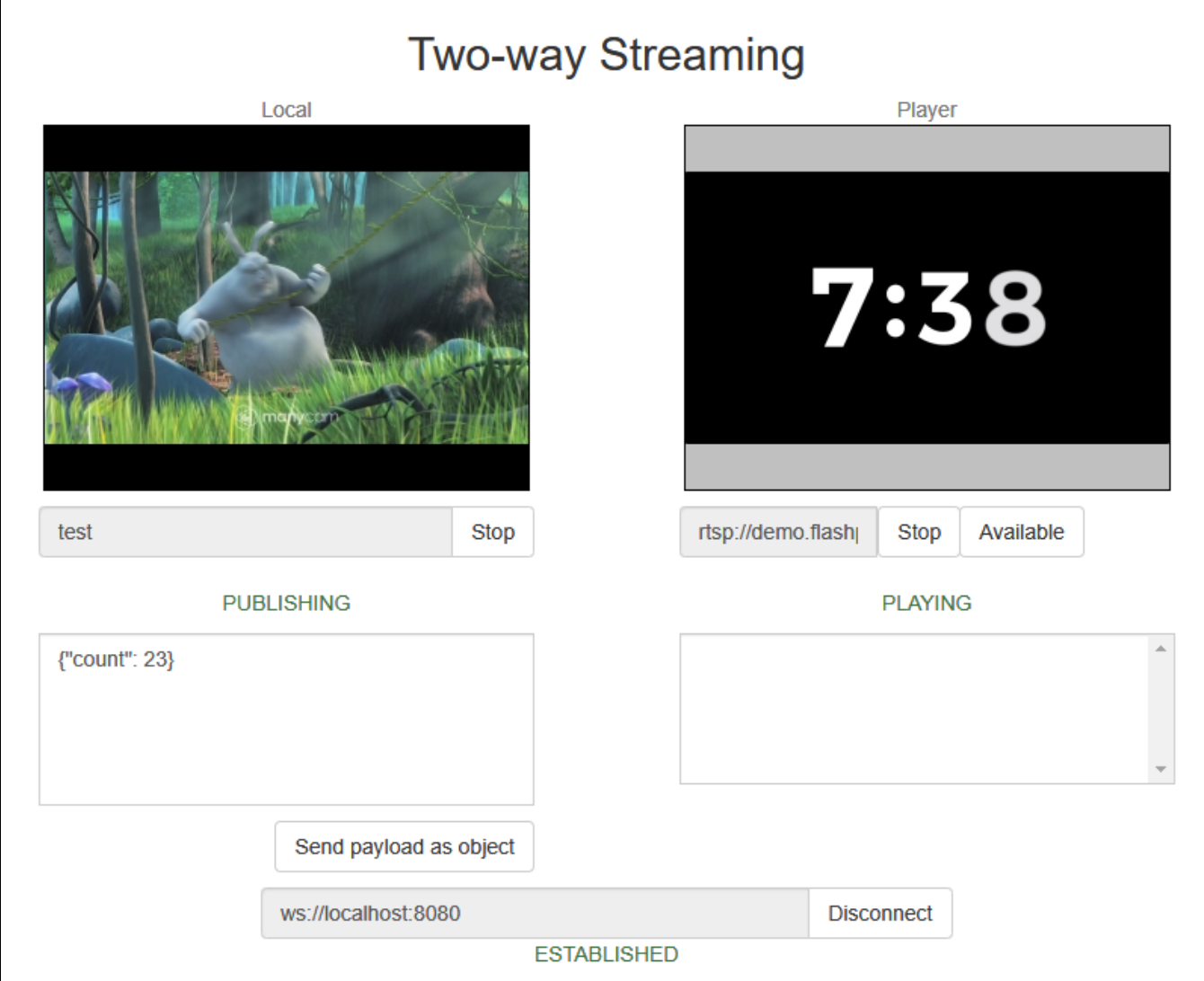

# <span id="page-0-1"></span>Код примера

Код данного примера находится на WCS-сервере по следующему пути:

/usr/local/FlashphonerWebCallServer/client2/examples/demo/streaming/two\_way\_streaming

two\_way\_streaming.css - файл стилей two\_way\_streaming.html - страница клиента two\_way\_streaming.js - скрипт, обеспечивающий работу примера

Тестировать данный пример можно по следующему адресу:

https://host:8888/client2/examples/demo/streaming/two\_way\_streaming/two\_way\_streaming.html

<span id="page-0-2"></span>Здесь host - адрес WCS-сервера.

# Работа с кодом примера

Для разбора кода возьмем версию файла two\_way\_streaming.js с хешем ecbadc3, которая находится [здесь](https://github.com/flashphoner/flashphoner_client/blob/a50755e29880257c90aef69bcaac7843236e3ad0/examples/demo/streaming/two_way_streaming/two_way_streaming.js) и доступна для скачивания в соответствующей сборке [2.0.212](https://flashphoner.com/downloads/builds/flashphoner_client/wcs_api-2.0/flashphoner-api-2.0.212-ecbadc3d0850a638ae9eb784708539780a1ffbef.tar.gz).

1. Инициализация API.

Flashphoner.init() [code](https://github.com/flashphoner/flashphoner_client/blob/a50755e29880257c90aef69bcaac7843236e3ad0/examples/demo/streaming/two_way_streaming/two_way_streaming.js#L19)

Flashphoner.init();

#### 2. Подключение к серверу.

Flashphoner.createSession() [code](https://github.com/flashphoner/flashphoner_client/blob/a50755e29880257c90aef69bcaac7843236e3ad0/examples/demo/streaming/two_way_streaming/two_way_streaming.js#L43)

```
Flashphoner.createSession({urlServer: url}).on(SESSION_STATUS.ESTABLISHED, function(session){
 ...
}).on(SESSION_STATUS.DISCONNECTED, function(){
     ...
}).on(SESSION_STATUS.FAILED, function(){
     ...
});
```
3. Получение от сервера события, подтверждающего успешное соединение.

ConnectionStatusEvent ESTABLISHE[Dcode](https://github.com/flashphoner/flashphoner_client/blob/a50755e29880257c90aef69bcaac7843236e3ad0/examples/demo/streaming/two_way_streaming/two_way_streaming.js#L43)

```
Flashphoner.createSession({urlServer: url}).on(SESSION_STATUS.ESTABLISHED, function(session){
    setStatus("#connectStatus", session.status());
    onConnected(session);
}).on(SESSION_STATUS.DISCONNECTED, function(){
     ...
}).on(SESSION_STATUS.FAILED, function(){
     ...
});
```
#### 4. Публикация видеопотока.

session.createStream(), publish() [code](https://github.com/flashphoner/flashphoner_client/blob/a50755e29880257c90aef69bcaac7843236e3ad0/examples/demo/streaming/two_way_streaming/two_way_streaming.js#L151)

При создании передаются:

```
streamName - имя видеопотока
```
■ localVideo - div-элемент, в котором будет отображаться видео с камеры.

```
session.createStream({
    name: streamName,
    display: localVideo,
    cacheLocalResources: true
     ...
}).publish();
```
5. Получение от сервера события, подтверждающего успешную публикацию потока.

StreamStatusEvent PUBLISHING [code](https://github.com/flashphoner/flashphoner_client/blob/a50755e29880257c90aef69bcaac7843236e3ad0/examples/demo/streaming/two_way_streaming/two_way_streaming.js#L157)

```
session.createStream({
    name: streamName,
    display: localVideo,
    cacheLocalResources: true
 ...
}).on(STREAM_STATUS.PUBLISHING, function(stream){
    setStatus("#publishStatus", STREAM_STATUS.PUBLISHING);
    onPublishing(stream);
}).on(STREAM_STATUS.UNPUBLISHED, function(){
    ...
}).on(STREAM_STATUS.FAILED, function(){
    ...
}).publish();
```
### 6. Воспроизведение видеопотока.

session.createStream(), play() [code](https://github.com/flashphoner/flashphoner_client/blob/a50755e29880257c90aef69bcaac7843236e3ad0/examples/demo/streaming/two_way_streaming/two_way_streaming.js#L173).

При создании передаются:

- streamName имя видеопотока (в том числе, это может быть имя потока, опубликованного выше)
- remoteVideo div-элемент, в котором будет отображаться видео.

```
session.createStream({
    name: streamName,
    display: remoteVideo
    ...
}).play();
```
7. Получение от сервера события, подтверждающего успешное воспроизведение потока.

#### StreamStatusEvent PLAYING [code](https://github.com/flashphoner/flashphoner_client/blob/a50755e29880257c90aef69bcaac7843236e3ad0/examples/demo/streaming/two_way_streaming/two_way_streaming.js#L184)

```
session.createStream({
    name: streamName,
    display: remoteVideo
     ...
}).on(STREAM_STATUS.PLAYING, function(stream) {
    setStatus("#playStatus", stream.status());
     onPlaying(stream);
}).on(STREAM_STATUS.STOPPED, function() {
     ...
}).on(STREAM_STATUS.FAILED, function() {
     ...
}).play();
```
#### 8. Остановка воспроизведения видеопотока.

#### stream.stop() [code](https://github.com/flashphoner/flashphoner_client/blob/a50755e29880257c90aef69bcaac7843236e3ad0/examples/demo/streaming/two_way_streaming/two_way_streaming.js#L113)

```
function onPlaying(stream) {
    $("#playBtn").text("Stop").off('click').click(function(){
         $(this).prop('disabled', true);
         stream.stop();
     }).prop('disabled', false);
     $("#playInfo").text("");
}
```
9. Получение от сервера события, подтверждающего успешную остановку воспроизведения потока.

StreamStatusEvent STOPPED [code](https://github.com/flashphoner/flashphoner_client/blob/a50755e29880257c90aef69bcaac7843236e3ad0/examples/demo/streaming/two_way_streaming/two_way_streaming.js#L187)

```
session.createStream({
    name: streamName,
    display: remoteVideo
     ...
}).on(STREAM_STATUS.PLAYING, function(stream) {
     ...
}).on(STREAM_STATUS.STOPPED, function() {
   setStatus("#playStatus", STREAM_STATUS.STOPPED);
    onStopped();
}).on(STREAM_STATUS.FAILED, function() {
     ...
}).play();
```
#### 10. Остановка публикации видеопотока

## stream.stop()[code](https://github.com/flashphoner/flashphoner_client/blob/a50755e29880257c90aef69bcaac7843236e3ad0/examples/demo/streaming/two_way_streaming/two_way_streaming.js#L80)

```
function onPublishing(stream) {
     $("#publishBtn").text("Stop").off('click').click(function(){
         $(this).prop('disabled', true);
                 stream.stop();
     }).prop('disabled', false);
     $("#publishInfo").text("");
     ...
}
```
11. Получение от сервера события, подтверждающего успешную остановку публикации потока.

### StreamStatusEvent UNPUBLISHED [code](https://github.com/flashphoner/flashphoner_client/blob/a50755e29880257c90aef69bcaac7843236e3ad0/examples/demo/streaming/two_way_streaming/two_way_streaming.js#L160)

```
session.createStream({
   name: streamName,
    display: localVideo,
    cacheLocalResources: true
    ...
}).on(STREAM_STATUS.PUBLISHING, function(stream){
     ...
}).on(STREAM_STATUS.UNPUBLISHED, function(){
   setStatus("#publishStatus", STREAM_STATUS.UNPUBLISHED);
    onUnpublished();
}).on(STREAM_STATUS.FAILED, function(){
    ...
}).publish();
```
#### 12. Отправка данных, привязанных к потоку

#### stream.sendData() [code](https://github.com/flashphoner/flashphoner_client/blob/a50755e29880257c90aef69bcaac7843236e3ad0/examples/demo/streaming/two_way_streaming/two_way_streaming.js#L86)

```
function onPublishing(stream) {
    ...
     $('#sendDataBtn').off('click').click(function(){
        var streamData = field('streamData');
        stream.sendData(JSON.parse(streamData));
     }).prop('disabled',false);
}
```
## 13. Получение данных, привязанных к потоку

STREAM\_EVENT, STREAM\_EVENT\_TYPE.DATA [code](https://github.com/flashphoner/flashphoner_client/blob/a50755e29880257c90aef69bcaac7843236e3ad0/examples/demo/streaming/two_way_streaming/two_way_streaming.js#L193)

```
 session.createStream({
   name: streamName,
    display: remoteVideo
 }).on(STREAM_STATUS.PENDING, function (stream) {
     ...
 }).on(STREAM_STATUS.PLAYING, function (stream) {
    ...
 }).on(STREAM_STATUS.STOPPED, function () {
    ...
 }).on(STREAM_STATUS.FAILED, function (stream) {
    ...
 }).on(STREAM_EVENT, function(streamEvent) {
    switch (streamEvent.type) {
        case STREAM_EVENT_TYPE.DATA:
            addPayload(streamEvent.payload);
            break;
     }
    console.log("Received streamEvent ", streamEvent.type);
 }).play();
```